## **Quick start**

**KPNQWEST Italia** 

INVIO FAX SINGOLI

Inviare un fax con i nostri sistemi di Unified Messaging è semplicissimo: è sufficiente usare il proprio Client di posta elettronica e seguire alcune facili regole.

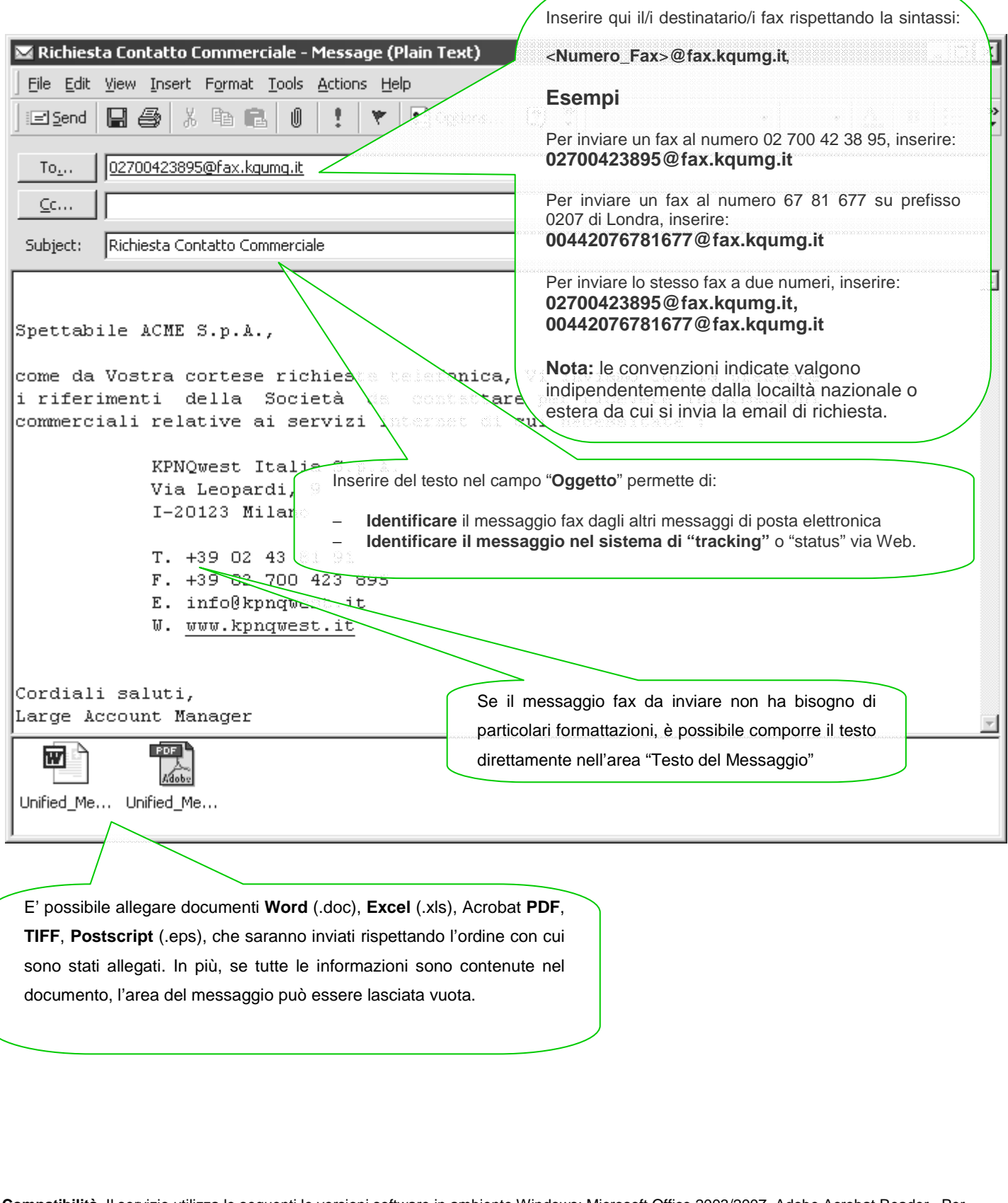

**Compatibilità.** Il servizio utilizza le seguenti le versioni software in ambiente Windows: Microsoft Office 2003/2007, Adobe Acrobat Reader. Per documenti creati con versioni software successive, è consigliato un test preliminare di compatibilità.